# **instalar pixbet**

- 1. instalar pixbet
- 2. instalar pixbet :pixbet globo
- 3. instalar pixbet :estrela bet 2024

# **instalar pixbet**

Resumo:

**instalar pixbet : Inscreva-se em mka.arq.br agora e desfrute de recompensas incríveis! Bem-vindo à sua experiência de apostas única!** 

contente:

Como fazer a aposta grátis no Pixbet?

A única forma de garantir a aposta grátis da Pixbet é apostar no placar

### **instalar pixbet**

No mundo dos jogos e apostas online, há uma variedade de opções disponíveis. Entretanto, há um que se destaca por oferecer saques mais rápidos por meio do PIX: o aplicativo Pixbet. Este aplicativo é sinônimo de rapidez e facilidade. Com ele, é possível realizar apostas esportivas em instalar pixbet minutos.

#### **instalar pixbet**

O aplicativo Pixbet é uma plataforma digital que permite apostas esportivas, cassino e outros jogos online. Além de ser confiável, ele oferece a opção de depósito e saque por meio do PIX, transformando o processo em instalar pixbet algo rápido e eficiente. Para usar o aplicativo Pixbet no seu dispositivo Android ou iOS, é necessário realizar algumas etapas simples:

- 1. Acesse o site da Pixbet no navegador do seu dispositivo;
- 2. Vá até o rodapé da página e localize a opção para download do aplicativo;
- 3. Baixe e instale o aplicativo conforme as instruções;
- 4. Crie uma conta ou faça login, se já possuir uma.

#### **Depósito e saque no aplicativo Pixbet**

Uma das principais vantagens do aplicativo Pixbet é a possibilidade de depósito e saque por meio do PIX.O depósito mínimo é de R\$ 1,00. Porém, fique atento às regras da promoção atual, pois o valor mínimo pode variar. Além disso, é possível verificar as regras da promoção em instalar pixbet questão para obter um bônus.

Quando se trata do saque no aplicativo Pixbet, o processo é igualmente simples e direto. Ao solicitar um saque, recomenda-se verificar a disponibilidade de promoções ativas e suas regras, pois elas podem oferecer opções adicionais. Atualmente, o valor mínimo para saque é o equivalente ao valor do depósito mínimo.

### **Aplicativo Pixbet é confiável**

A casa de apostas Pixbet tem uma boa reputação entre os usuários, tendo demonstrado ser uma plataforma segura e confiável para jogos e apostas online. O Pixbet App está disponível para

download em instalar pixbet arquivos APK nos celulares Android, com uma interface fácil de usar e prática. Assim, é possível realizar aposta esportiva, se divertir em instalar pixbet eventos de cassino e muito mais.

#### **Resolvendo as dúvidas do público**

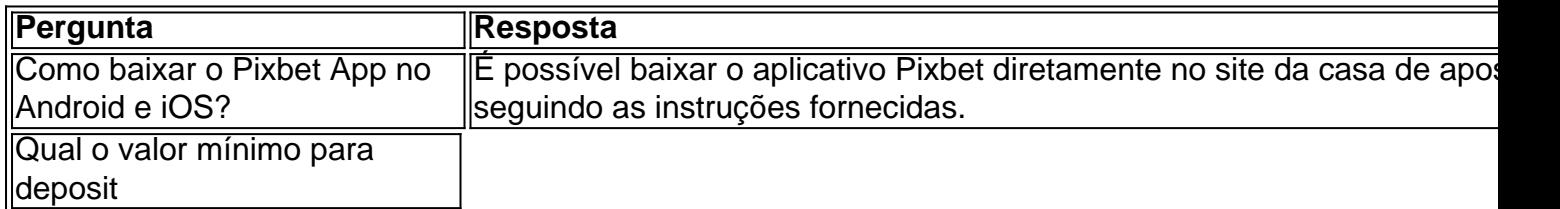

## **instalar pixbet :pixbet globo**

# **instalar pixbet**

As apostas múltiplas na Pixbet são uma ótima opção para aumentar a instalar pixbet emoção e potencial de lucro, combinando diferentes seleções de eventos esportivos em instalar pixbet um único bilhete. Neste artigo, exploraremos como fazer uma aposta múltipla na Pixbet e o que você precisa saber antes de começar!

#### **instalar pixbet**

Primeiro, você precisará entrar no site oficial da Pixbet e fazer login em instalar pixbet instalar pixbet conta ou criar uma nova conta se ainda não tiver uma.

### **Passo 2: Selecione a categoria esportiva**

Após entrar no site, navegue até a seção de apostas esportivas e selecione a categoria em instalar pixbet que deseja apostar, como Futebol, Basquete ou Tênis, por exemplo.

#### **Passo 3: Escolha os eventos para apostar**

Agora, é hora de escolher os eventos individuais nos quais você deseja apostar. Na Pixbet, você pode escolher diferentes eventos, desde que estejam em instalar pixbet categorias diferentes. Lembre-se, não é possível fazer aposta múltipla na mesma partida.

### **Passo 4: Adicione seleções à instalar pixbet aposta múltipla**

Depois de escolher os eventos, adicione-os à instalar pixbet aposta múltipla, que pode ser encontrada no seu bilhete de apostas. Lembre-se, quanto mais seleções adicionar, maior será a instalar pixbet emoção e o potencial de lucro.

#### **Passo 5: Coloque a marca na instalar pixbet aposta múltipla**

Para finalizar, marque instalar pixbet aposta múltipla e verifique se tudo está correto. Em seguida, defina o valor da aposta e confirme a aposta.

#### **Conclusão: Como fazer uma aposta múltipla na Pixbet**

Sumariamente, fazer uma aposta múltipla na Pixbet é fácil de realizar, mas requer atenção e conhecimento. Lembre-se, para ganhar, todas as suas seleções de apostas devem ser vencedoras. Para aumentar suas chances de ganhar, estudada as tendências esportivas e escolha assuntos que você conhece e em instalar pixbet que possua domínio.

### **Perguntas frequentes**

- 1. Posso fazer apostas múltiplas na mesma partida na Pixbet?
- 2. Na Pixbet, as apostas múltiplas estão disponíveis apenas para partidas diferentes. Entretanto, você pode apostar em instalar pixbet diferentes eventos de uma mesma categorias, como três jogos de futebol diferentes, por exemplo.
- 3. Como scss < o comprar um código promocional para apostas múltiplas?Não é necessário comprar um código promocional para realizar apostas múltiplas na Pixbet. Contudo, ao se inscrever no site, procure ofertas promocionais para novos clientes.

Seja muito bem-vindo(a)! Venha conhecer os melhores produtos de apostas esportivas que a Bet365 tem para oferecer. Aqui, a diversão e a emoção estão garantidas!

Para todos os amantes de esportes, a Bet365 traz uma plataforma de apostas completa, com uma ampla gama de opções e as melhores odds do mercado. Neste artigo, vamos te guiar pelos principais produtos de apostas da Bet365, mostrando como você pode aproveitar ao máximo essa experiência e turbinar suas apostas.

pergunta: Quais são os principais esportes disponíveis para apostas na Bet365? resposta: A Bet365 oferece uma grande variedade de esportes para você apostar, incluindo futebol, basquete, tênis, vôlei, MMA e muito mais.

# **instalar pixbet :estrela bet 2024**

# **Momento viral de generosidade esportiva instalar pixbet Paris Olímpicos agrada fãs**

Um momento emocionante de generosidade esportiva por duas ginastas americanas viralizou na internet e agradou aos fãs durante os Jogos Olímpicos de Paris, tornando-se provavelmente outra imagem icônica dos Jogos.

Tudo aconteceu no dia instalar pixbet que a medalhista de ouro brasileira de ginástica Rebeca Andrade se aproximou do pódio para a cerimônia de entrega de medalhas após uma final feminina de solo repleta de reviravoltas.

Sem nenhum rancor, o duo americano Simone Biles e Jordan Chiles viraram-se para Andrade do nível inferior do pódio e inclinaram-se instalar pixbet sinal de respeito, enquanto a brasileira erguia os braços instalar pixbet triunfo.

O momento dourado, que também marcou a primeira vez que um pódio olímpico de ginástica foi totalmente preto, tocou os corações nas redes sociais.

### **Reações nas redes sociais**

- "Isso é tudo", disse uma postagem na conta oficial do X dos Jogos Olímpicos abaixo de uma {img} do momento, que foi visualizada mais de 26 milhões de vezes.
- "Talvez deveríamos colocá-lo no Louvre...", respondeu a conta oficial do famoso museu de arte de Paris instalar pixbet uma postagem com mais de 22 mil curtidas.
- Sob um {sp} da cerimônia, visto mais de 300 mil vezes no Instagram, a jogadora de basquete nigeriana-americana Atonye Nyingifa disse: "Amo ver esse grande fair-play!!!"

• Fenwa Famakinwa Milhouse, outro usuário do Instagram, disse: "Lágrimas reais - é assim que nós nos apresentamos um para o outro. É bonito ver."

#### **Simone Biles e Jordan Chiles no pódio**

 Biles, a ginasta americana mais condecorada de todos os tempos, parecia ter realizado outra performance incrível, mas pisar fora dos limites duas vezes lhe custou seis décimos de ponto, o suficiente para abaixar a pontuação da estrela americana para 14,133, atrás da medalhista de ouro Andrade, que marcou 14,166.

 Mas Biles, que agora tem 11 medalhas olímpicas, incluindo sete de ouro, pareceu encarar a decepção com calma ao saudar Andrade como a nova rainha do solo.

"Ela é tão incrível. Ela é rainha", disse Biles sobre Andrade no ```less monday. "E primeiro foi um pódio todo preto, então isso era super emocionante para nós. Mas então Jordan disse: 'Devemos inclinar-nos para ela?' E eu disse: 'Absolutamente.' Então estávamos tipo: 'Vamos fazer isso agora?' E é por isso que fizemos isso."

 Chiles, que ganhou bronze instalar pixbet uma reviravolta depois que desafiou a pontuação dos juízes, disse que queria se certificar de que Andrade recebesse o elogio que sentia que a brasileira merecia e que a nova campeã de ouro é uma das competidoras mais gentis a enfrentar.

"Você sabe, ela é um ícone, uma lenda por si só", disse Chiles. "Então sentir-se reconhecido é o que todos deveriam fazer quando se trata de alguém que tem colocado o trabalho, a dedicação.

 Então sim, nesse momento, eu estava tipo ... primeiro, sim, foi um pódio todo preto. Segundo, por que não damos-lhe flores? Ela nos deu, você sabe, não apenas deu flores a Simone, mas a muitos de nós nos Estados Unidos nossas flores também, então dar ``` back é o que torna tudo tão bonito. Então eu senti que era necessário."

Author: mka.arq.br Subject: instalar pixbet Keywords: instalar pixbet Update: 2024/8/15 6:53:13